## 随战略而生广州电信研究院项目管理系统应用案例 PDF转换

## https://www.100test.com/kao\_ti2020/274/2021\_2022\_\_E9\_9A\_8F\_ E6\_88\_98\_E7\_95\_A5\_E8\_c67\_274040.htm 2006

 $\overline{a}$ 

 $\frac{1}{2}$  , and  $\frac{1}{2}$  , and  $\frac{1}{2}$  , and  $\frac{1}{2}$  , and  $\frac{1}{2}$  , and  $\frac{1}{2}$  , and  $\frac{1}{2}$  , and  $\frac{1}{2}$  , and  $\frac{1}{2}$  , and  $\frac{1}{2}$  , and  $\frac{1}{2}$  , and  $\frac{1}{2}$  , and  $\frac{1}{2}$  , and  $\frac{1}{2}$  , a

 $\frac{d\mathcal{L}}{d\mathcal{L}}$ 

 $\mathfrak{g}_{\mathfrak{p}}$ 

(PMS) \*\*\*

PMS extended by the PMS of the property of  $PMS$ 

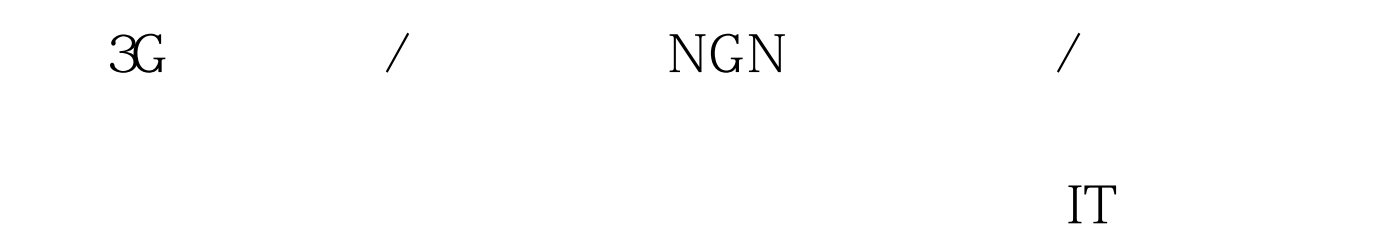

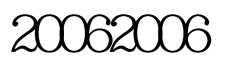

ISO9000

 $\blacksquare$ 

, where  $\mathbf{j}$  and the symmetry  $\mathbf{j}$  and the symmetry  $\mathbf{j}$ 

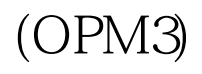

省公司资本性支出建设项目等。PMS项目组针对每一类的项

 $\overline{1}$ 

wbS was a contracted when  $\mathcal{W}$  and  $\mathcal{W}$  and  $\mathcal{W}$  are the set of  $\mathcal{W}$  and  $\mathcal{W}$  are the set of  $\mathcal{W}$  and  $\mathcal{W}$  are the set of  $\mathcal{W}$  and  $\mathcal{W}$  are the set of  $\mathcal{W}$  and  $\mathcal{W}$  are the set o

 $WBS$ 

由项目经理根据实际情况将变更的内容通过WBS任务树在系  $100T$ est www.100test.com

 $\bm{1}$